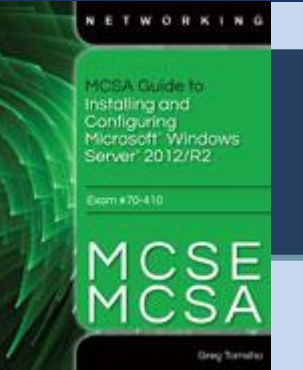

## Chapter 6 Introducing Active Directory

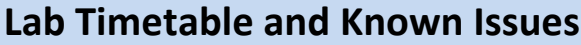

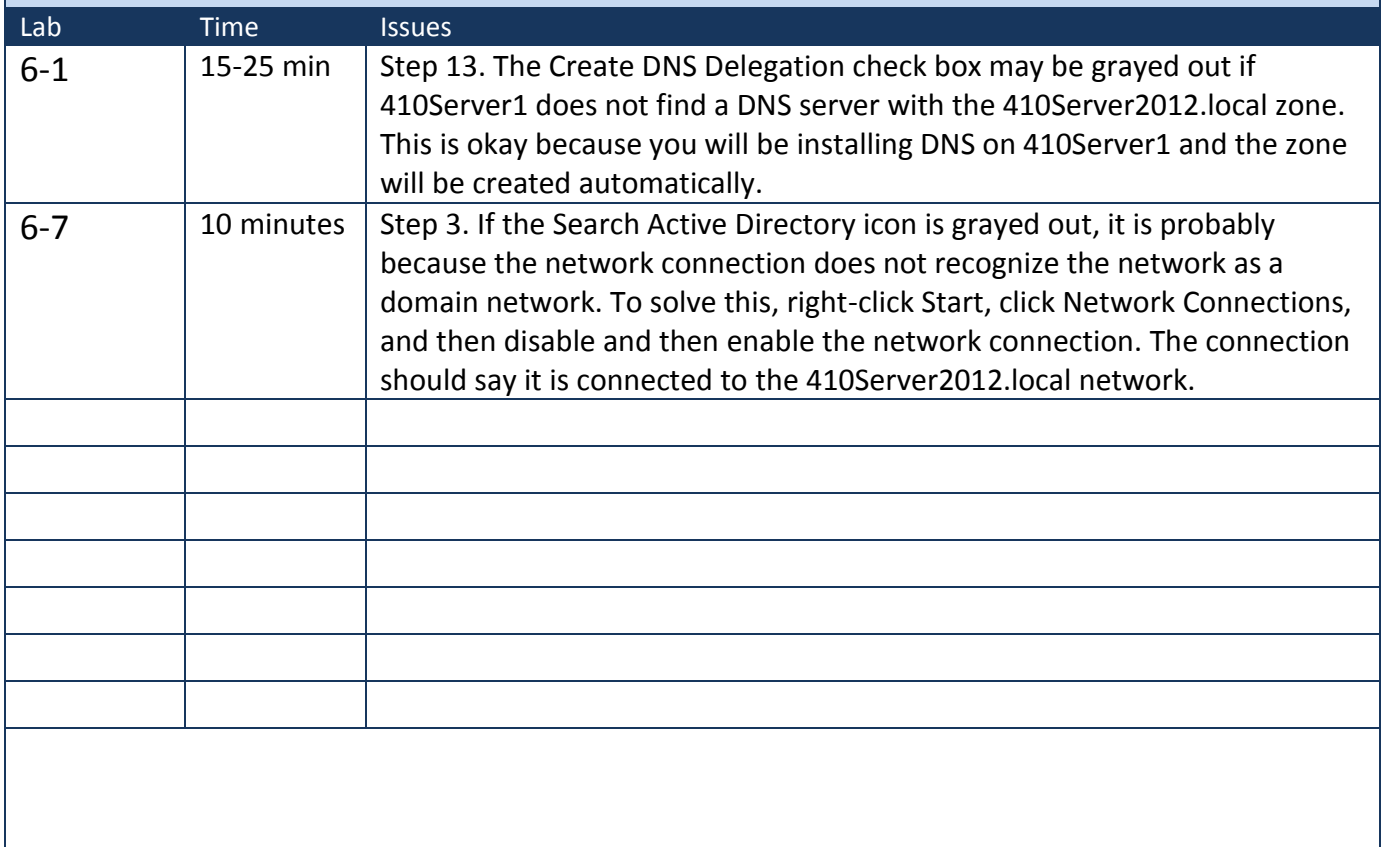